$\overline{OS}$ <[ブラウザ関係の設定方法と不具合対応方法>](http://www.pref.mie.lg.jp/ebid-mie/83735046792.htm)  $4-1$ 

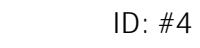

 $: 2020 - 04 - 010000$ 

 $\ddot{\phantom{a}}$ :  $\ddot{\phantom{a}}$ :  $\ddot{\phantom{a}}$ :